## **Master of Computer Application (MCA)**

# **Programme Structure and Detailed Curriculum / Syllabus**

**Programme Structure**

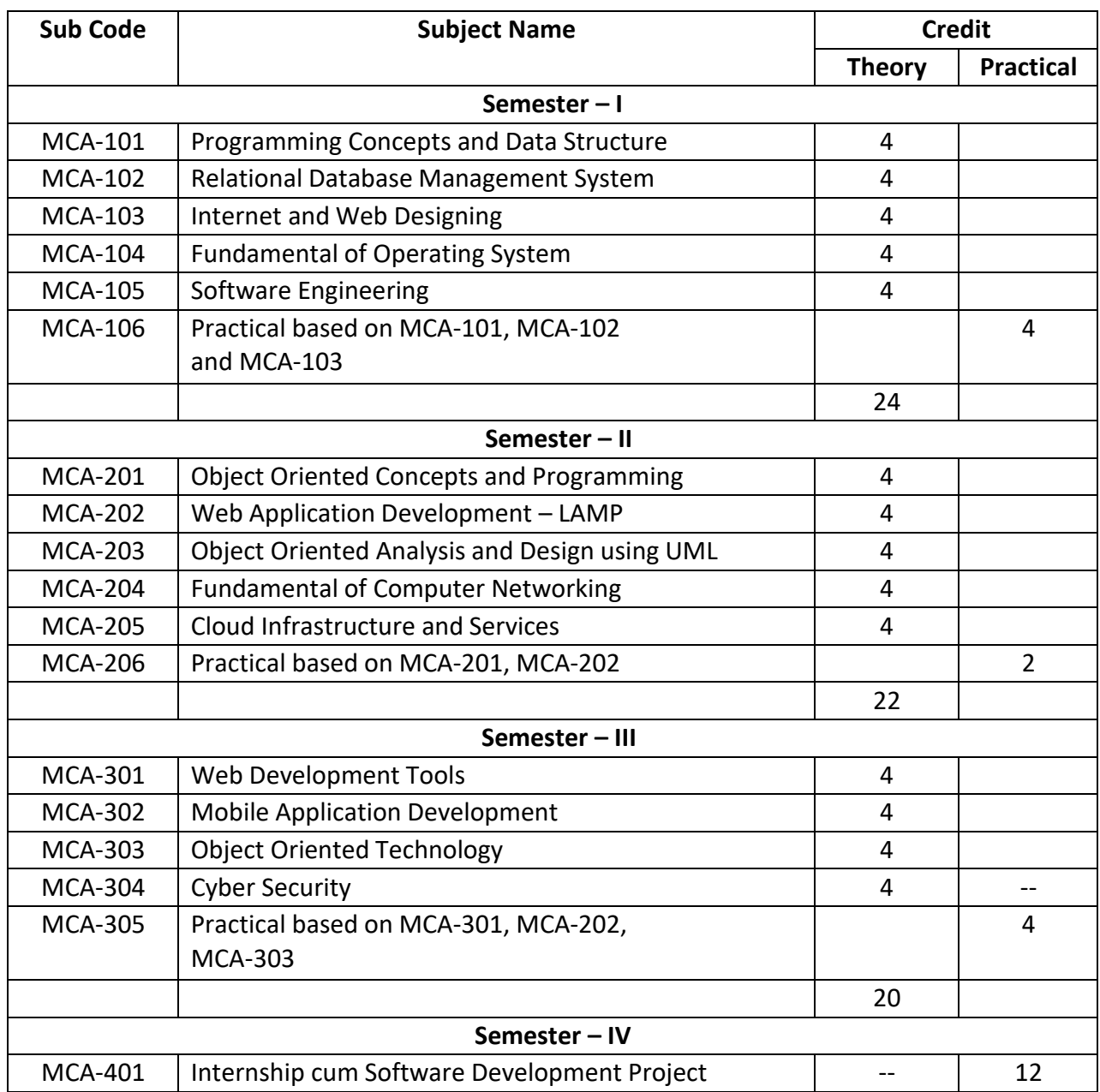

## **Course Wise Detailed Syllabus**

**Course Name:** Programming Concepts and Data Structure **Course Code:** MCA-101

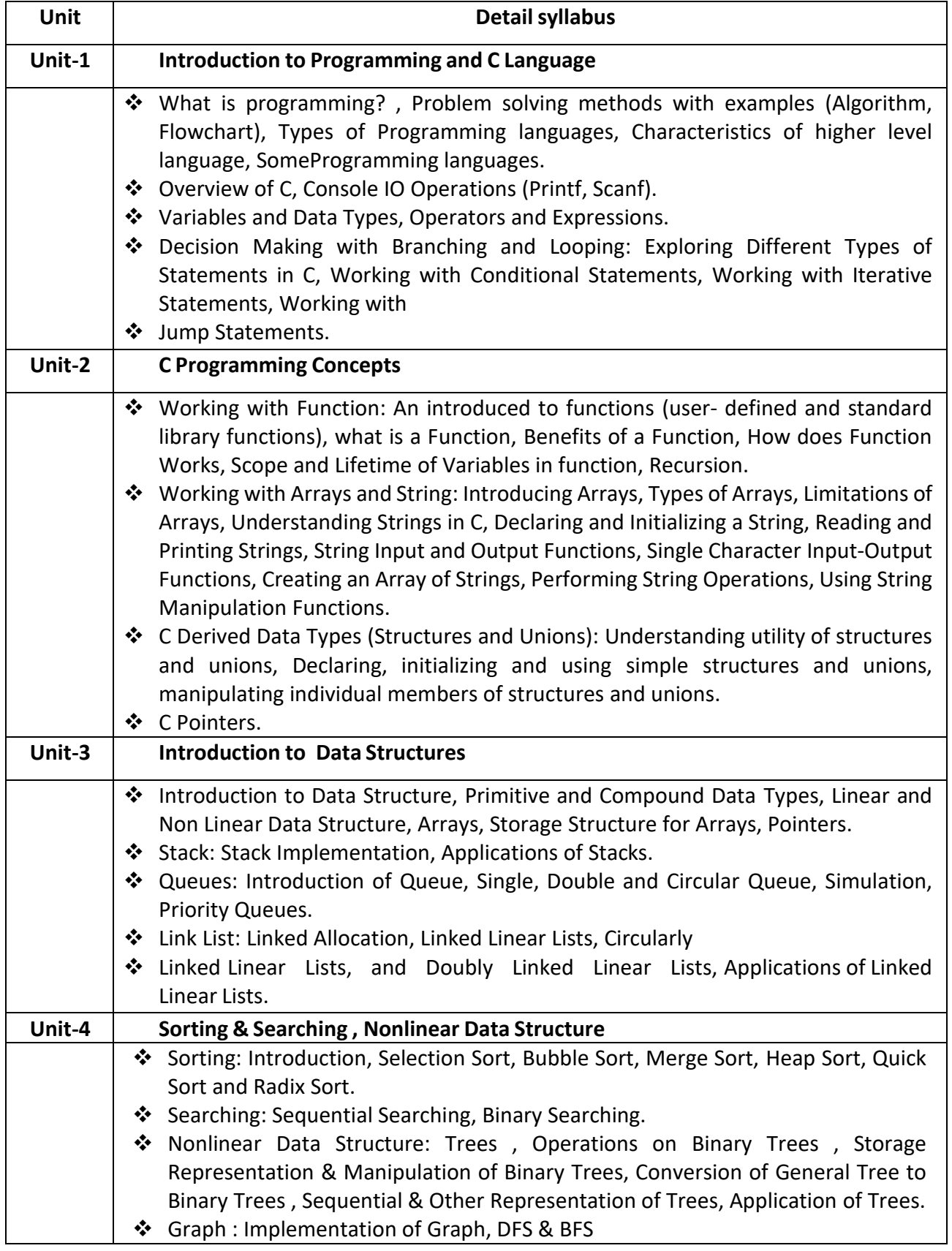

#### **Course Name:** Relational Database Management System **Course Code:** MCA-102

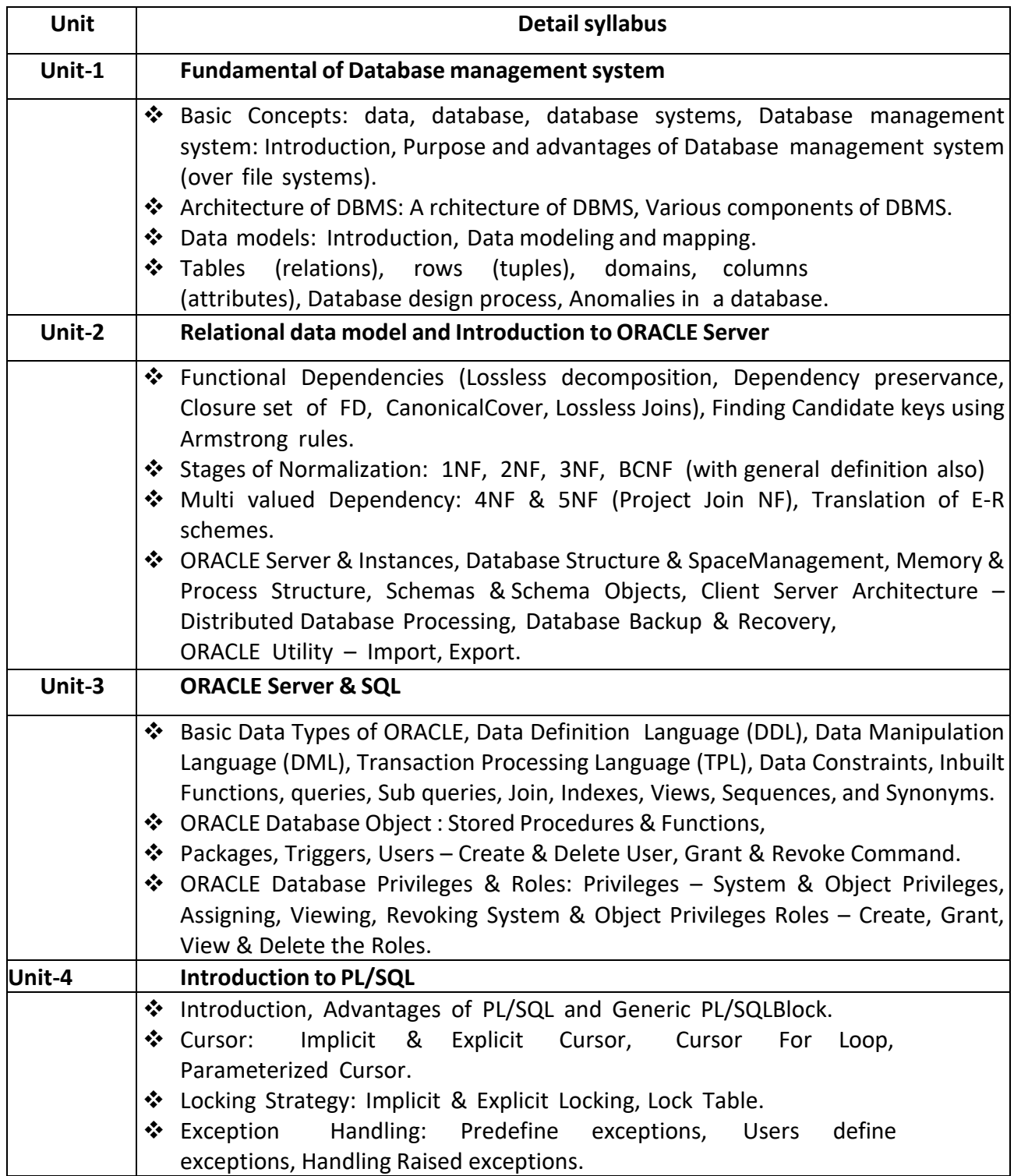

## **Course Name:** Internet and Web Designing **Course Code:** MCA-103

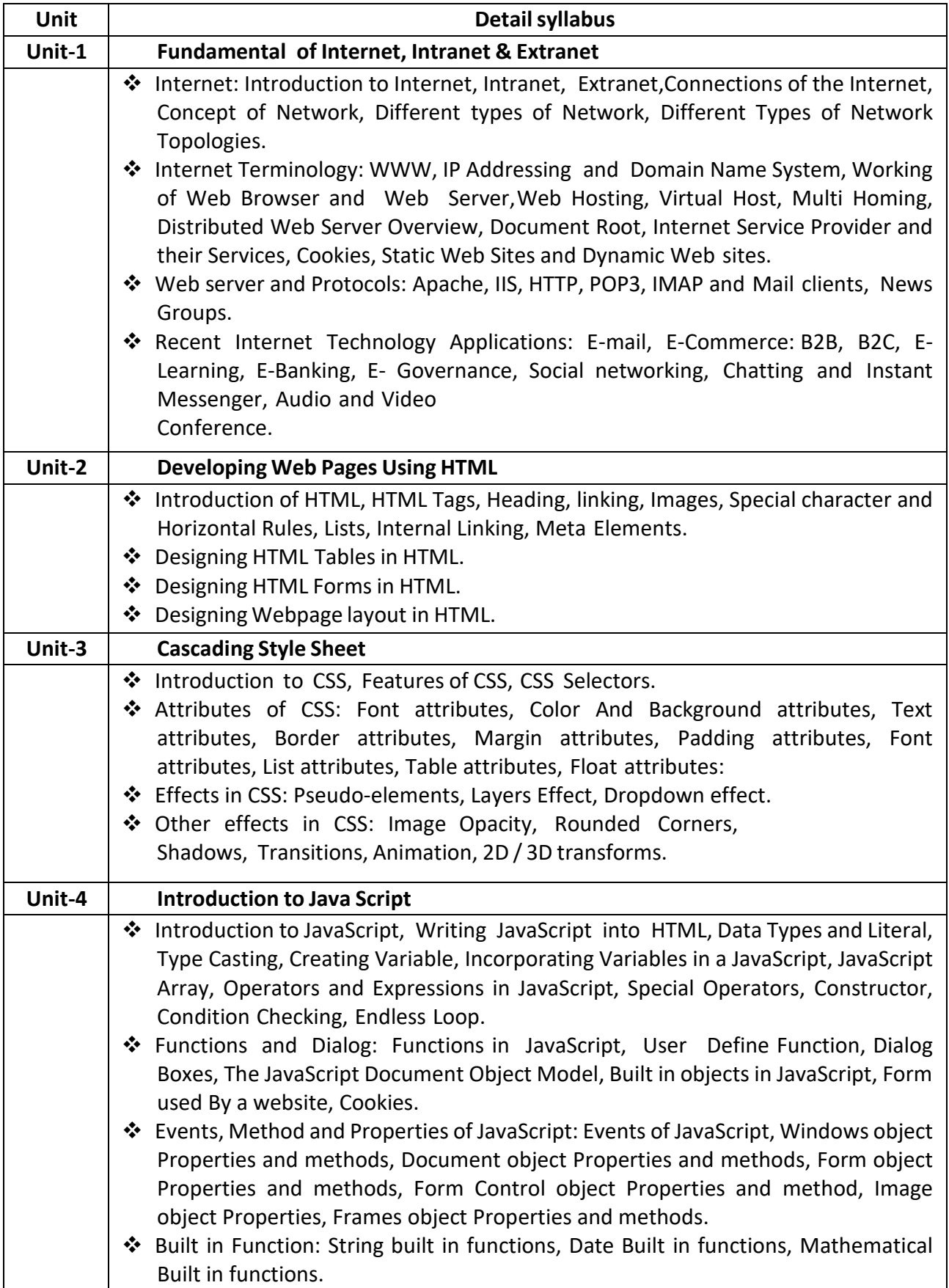

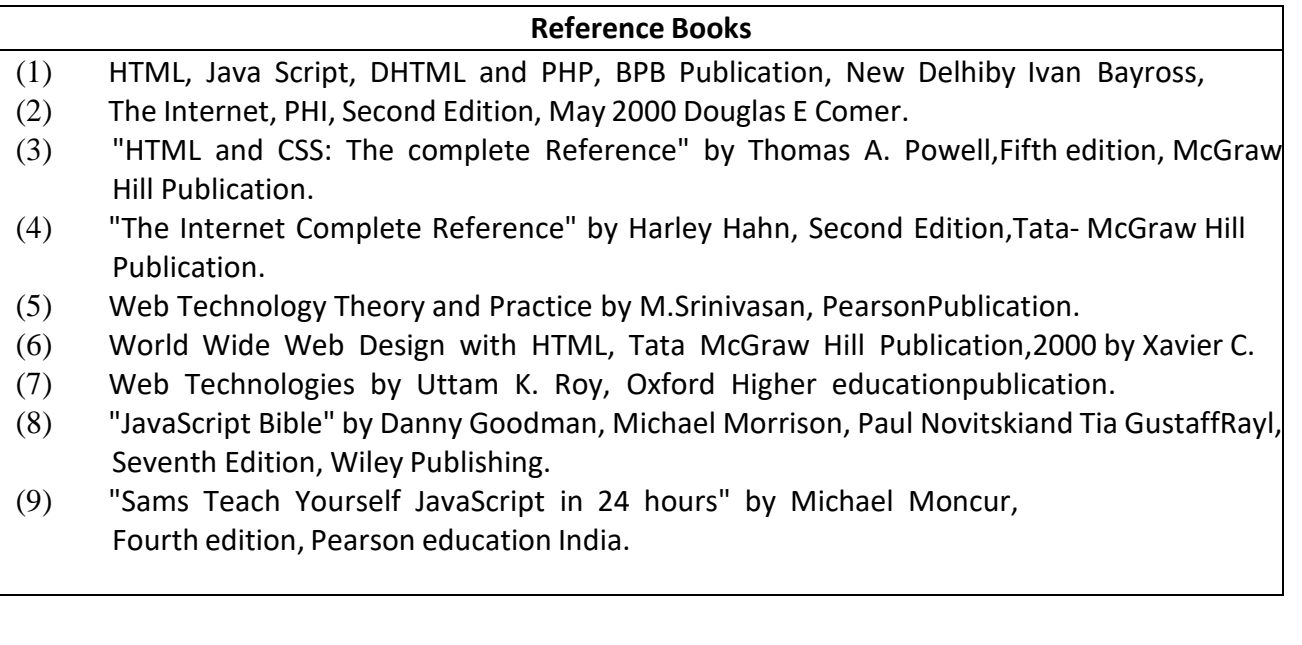

## **Course Name:** Fundamental of Operating System

## **Course Code:** MCA-104

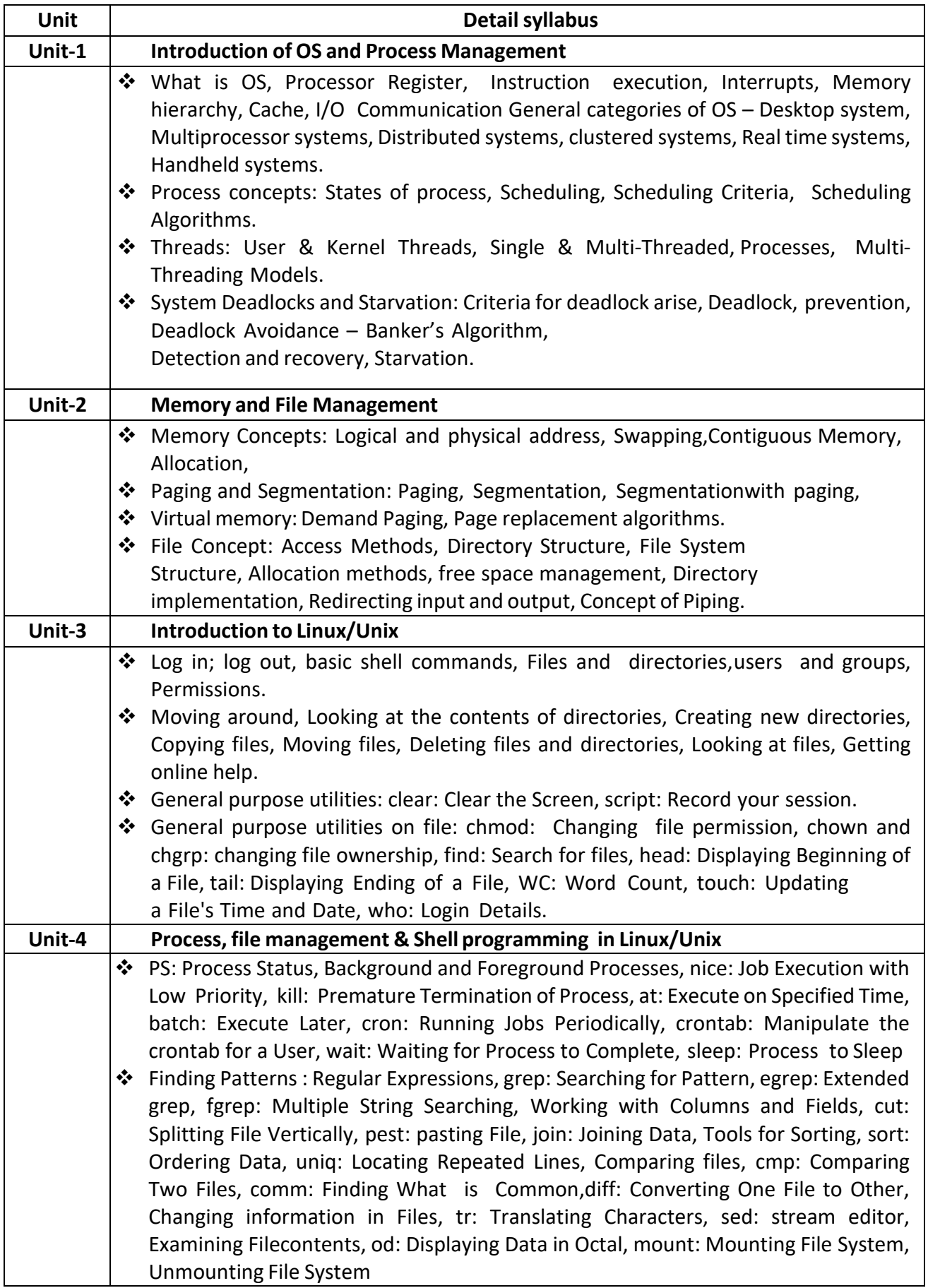

#### **Course Name:** Software Engineering **Course Code:** MCA-105

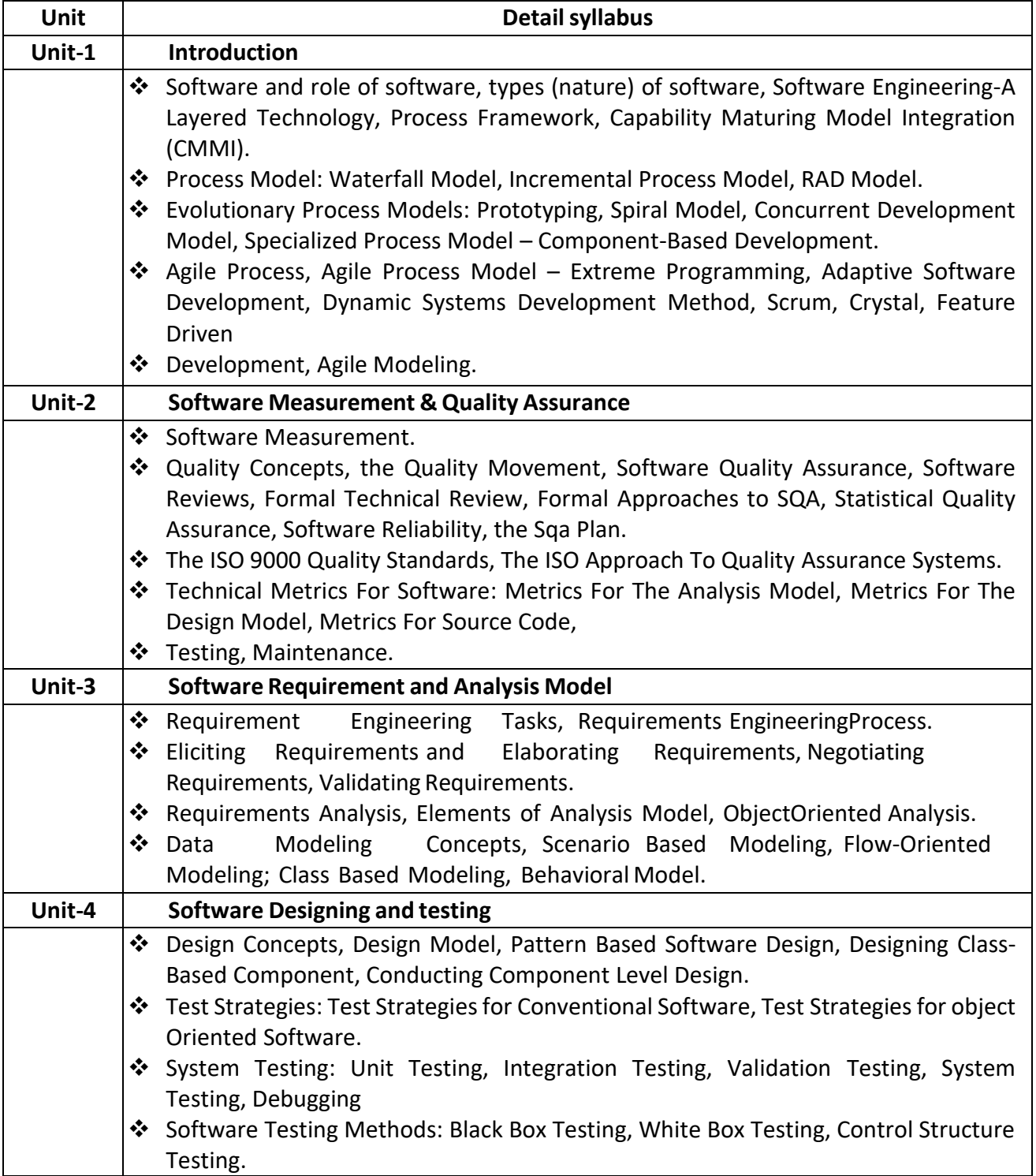

## **Course Name:** Object Oriented Concepts and Programming **Course Code:** MCA-201

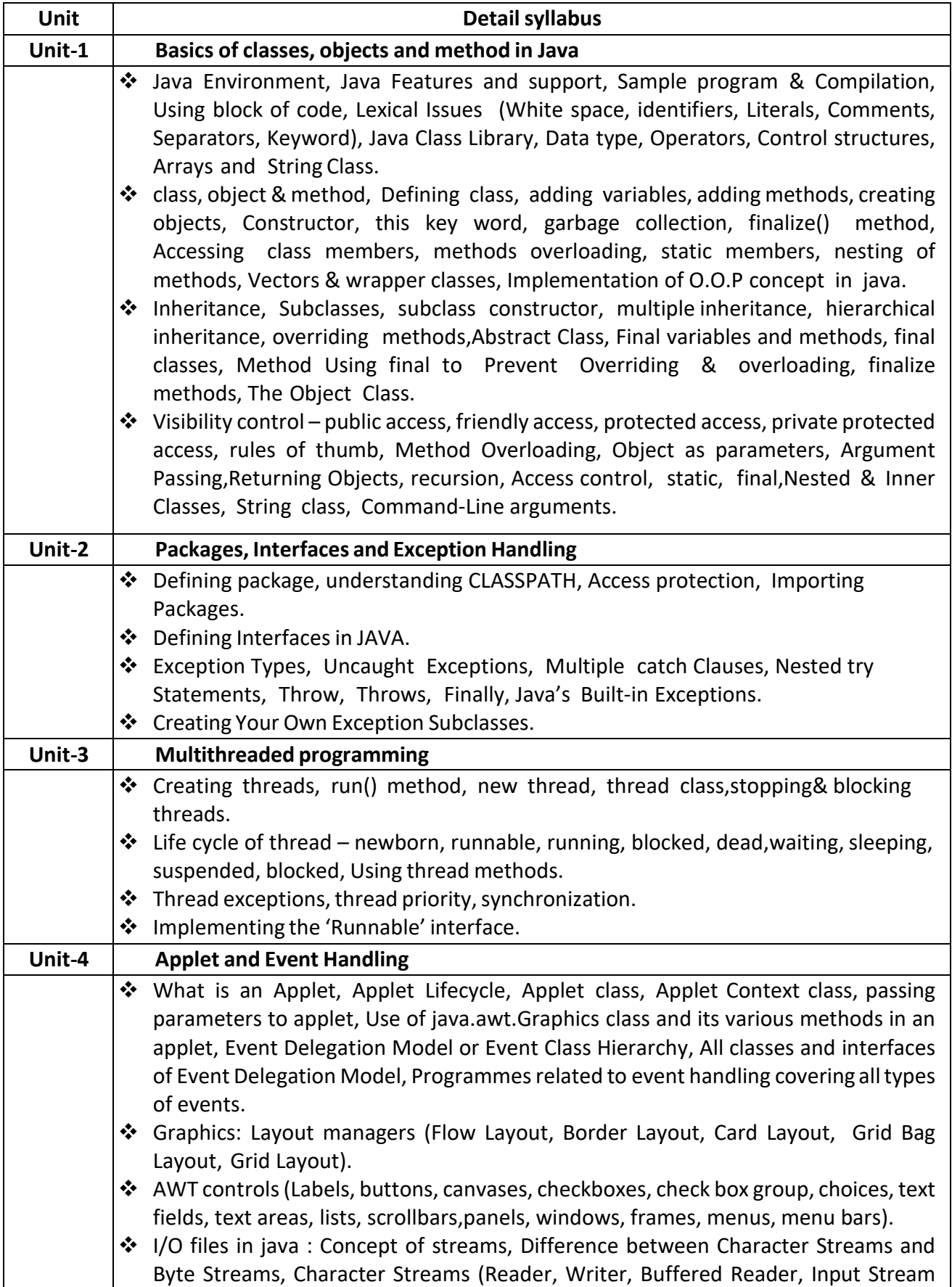

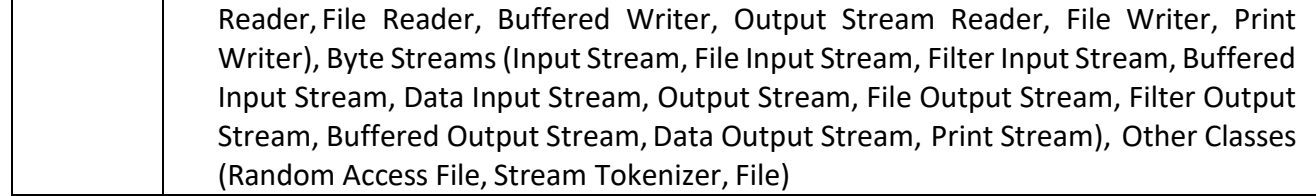

#### **Course Name:** Web Application Development – LAMP **Course Code:** MCA-202

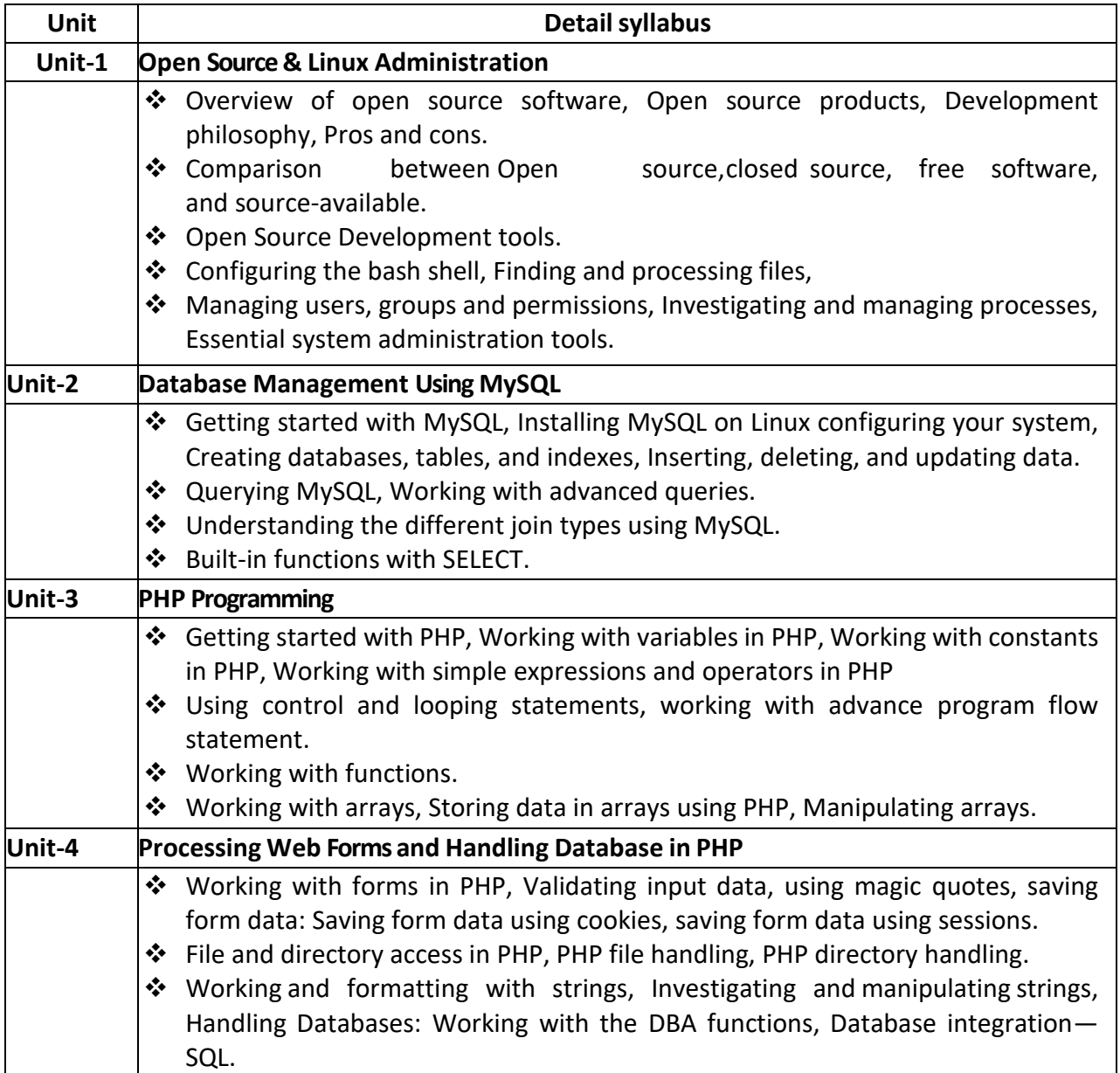

**Course Name:** Object Oriented Analysis and Design using UML **Course Code:** MCA-203

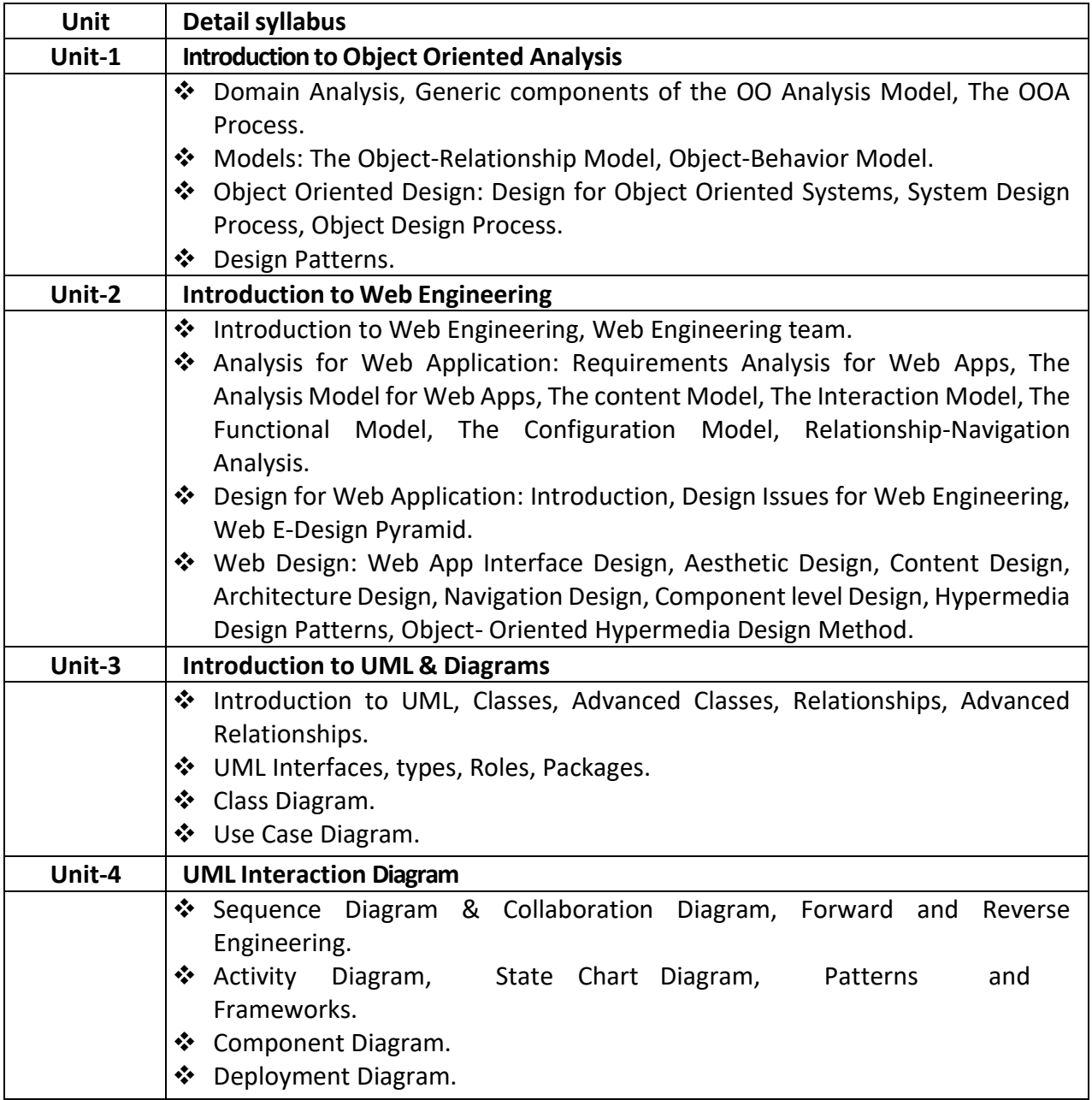

## **Course Name:** Fundamental of Computer Networking

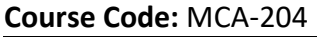

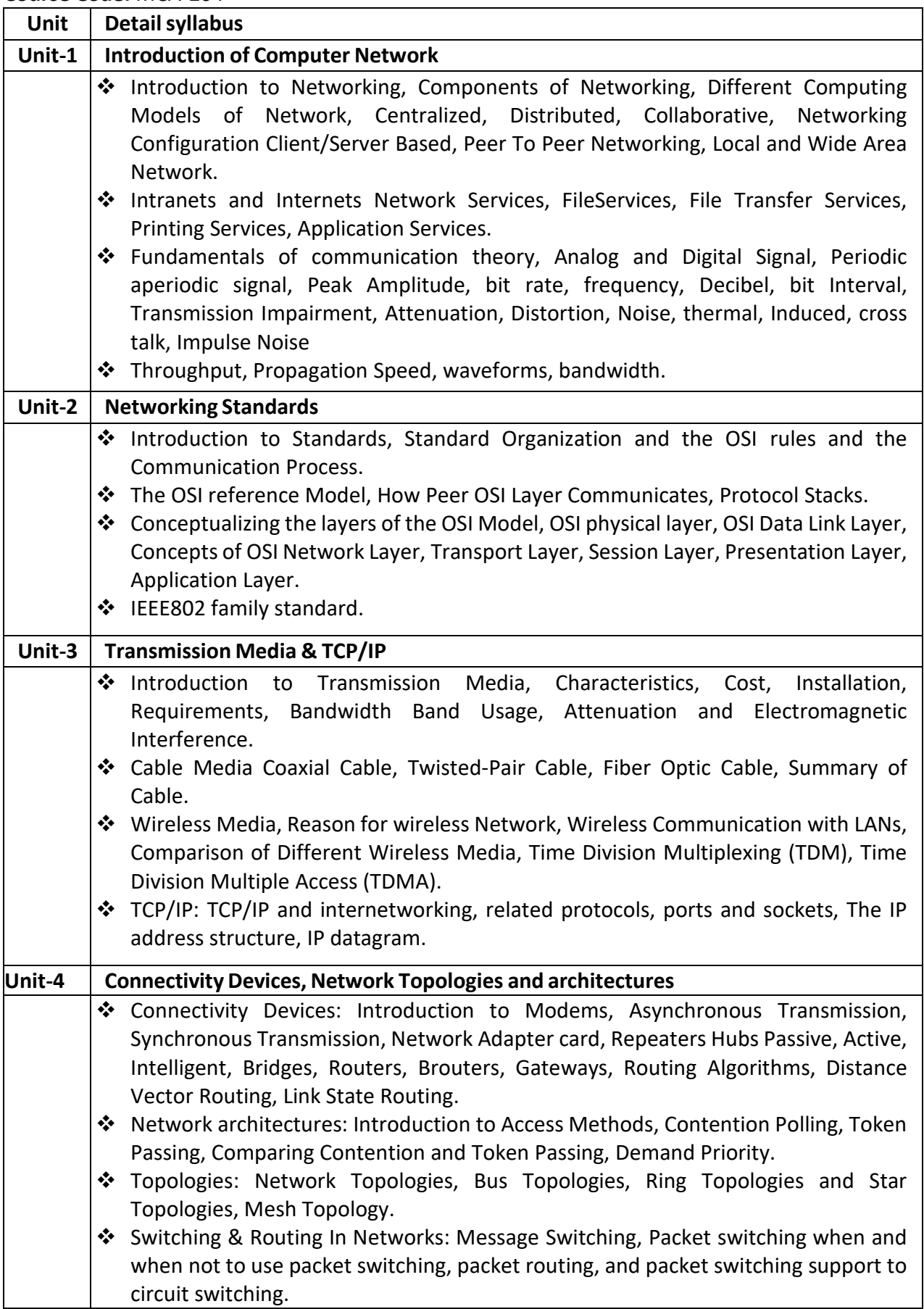

#### **Course Name:** Cloud Infrastructure and Services **Course Code:** MCA-205

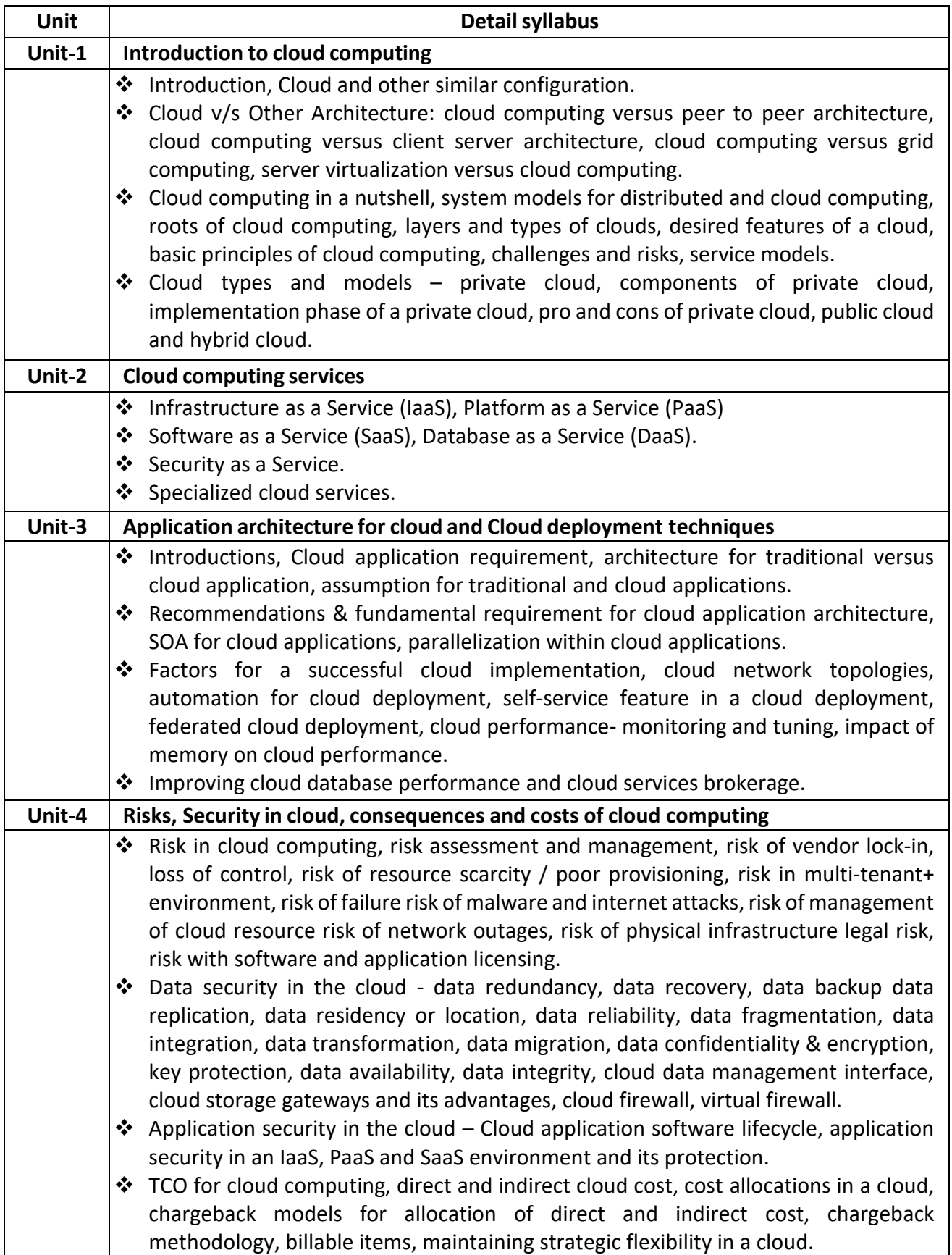

#### **Course Name:** Web Development Tools **Course Code:** MCA-301

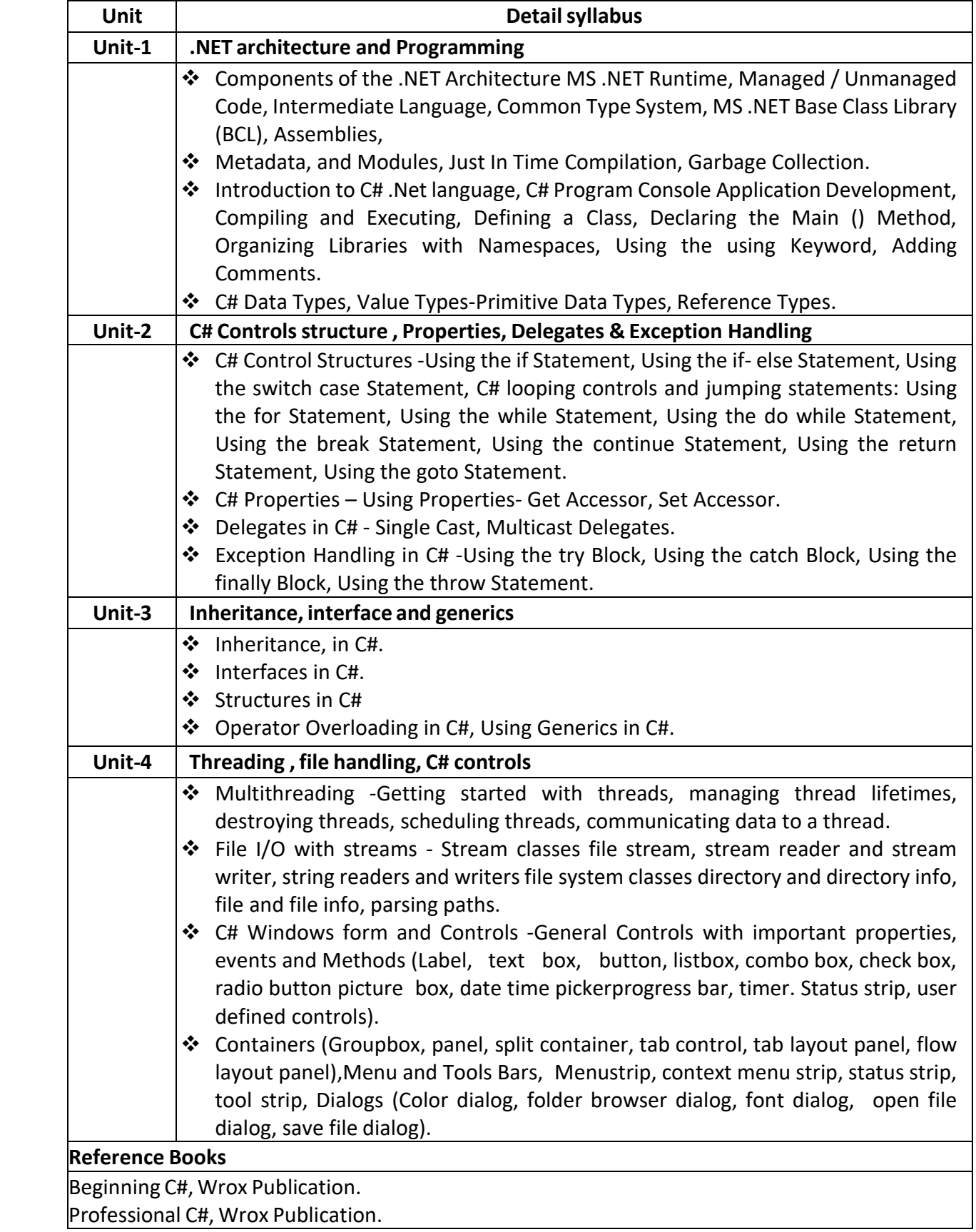

#### **Course Name:** Mobile Application Development **Course Code:** MCA-302

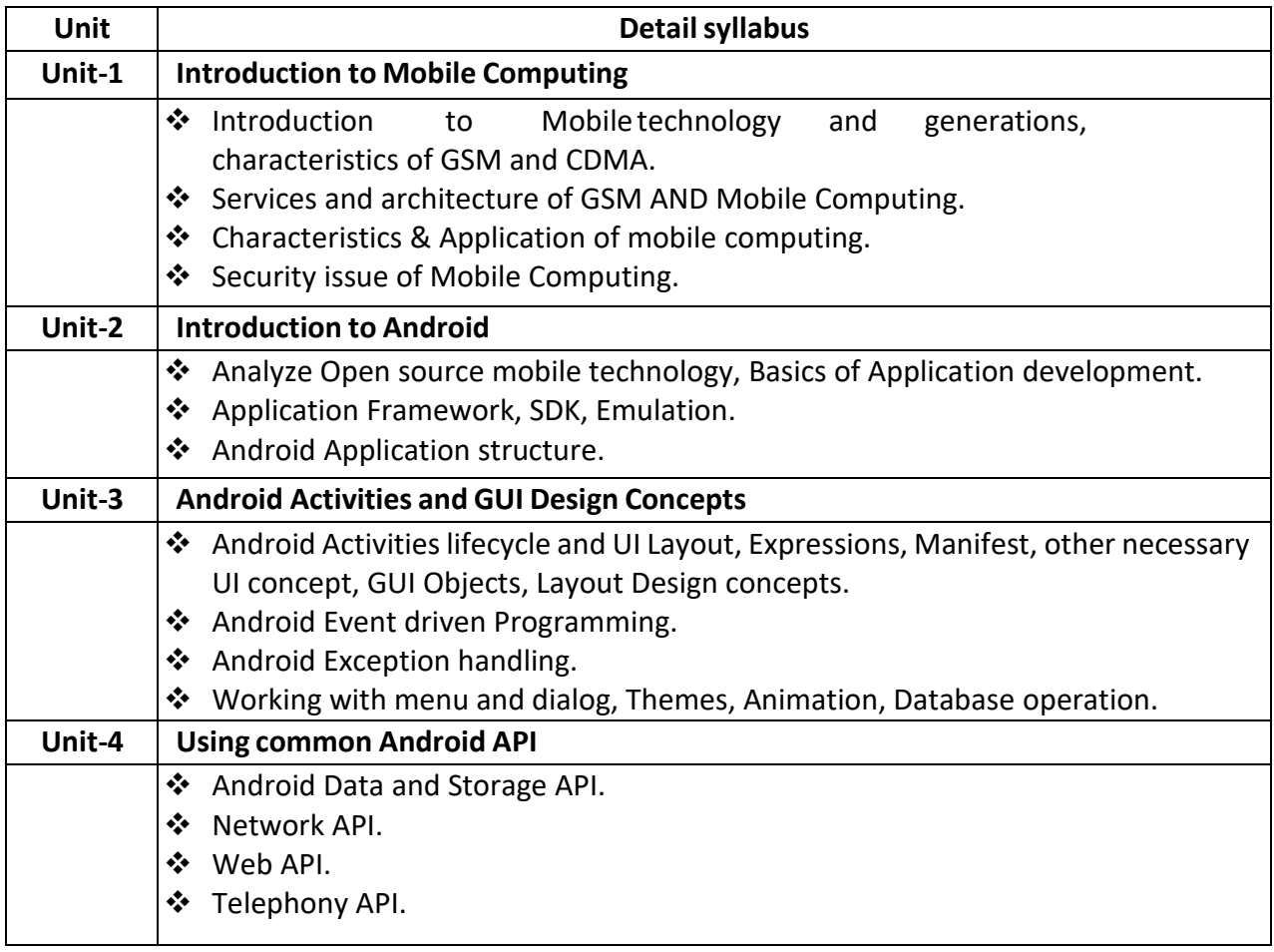

## **Course Name:** Object Oriented Technology **Course Code:** MCA-303

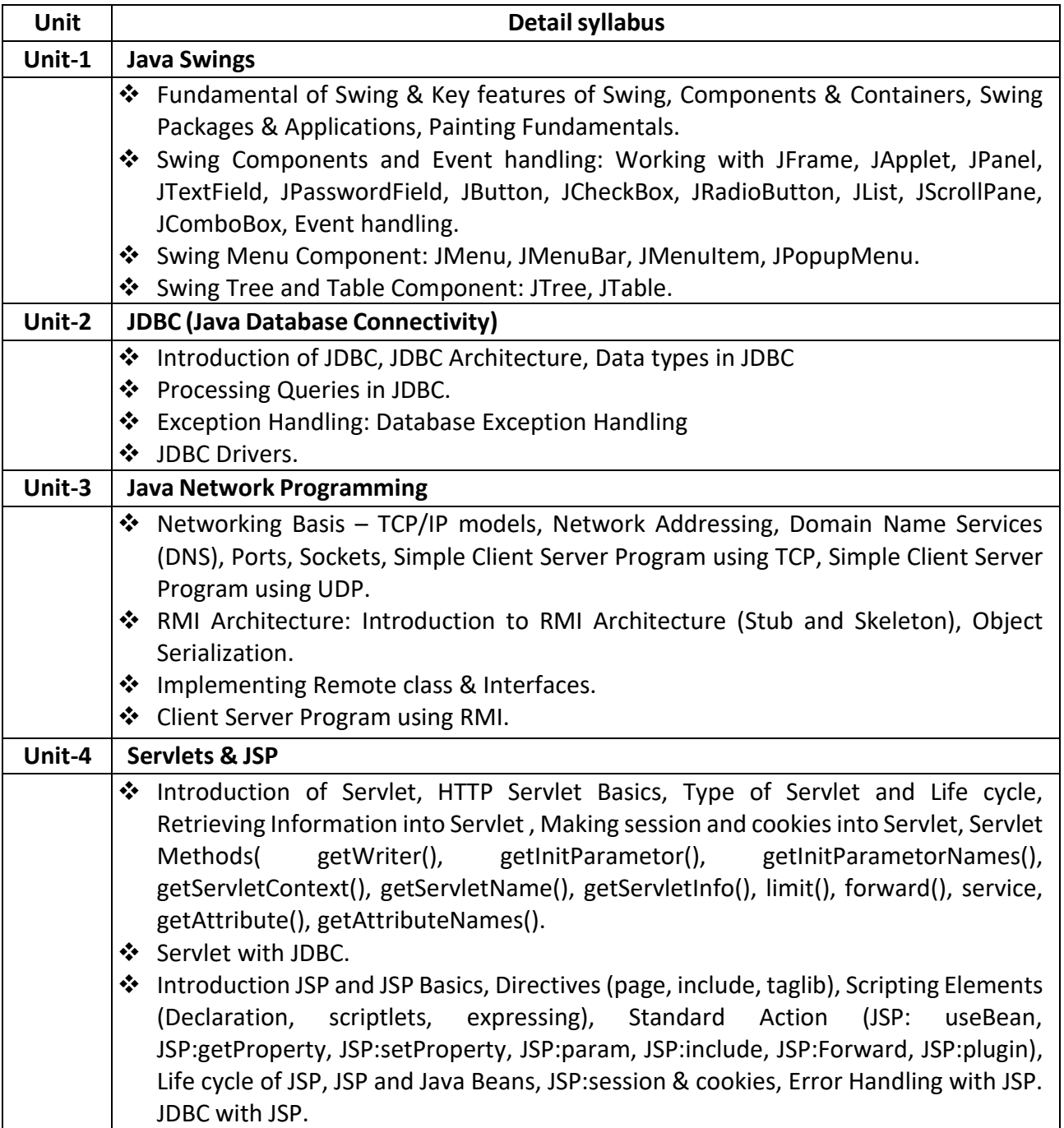

## **Course Name:** Cyber Security **Course Code:** MCA-304

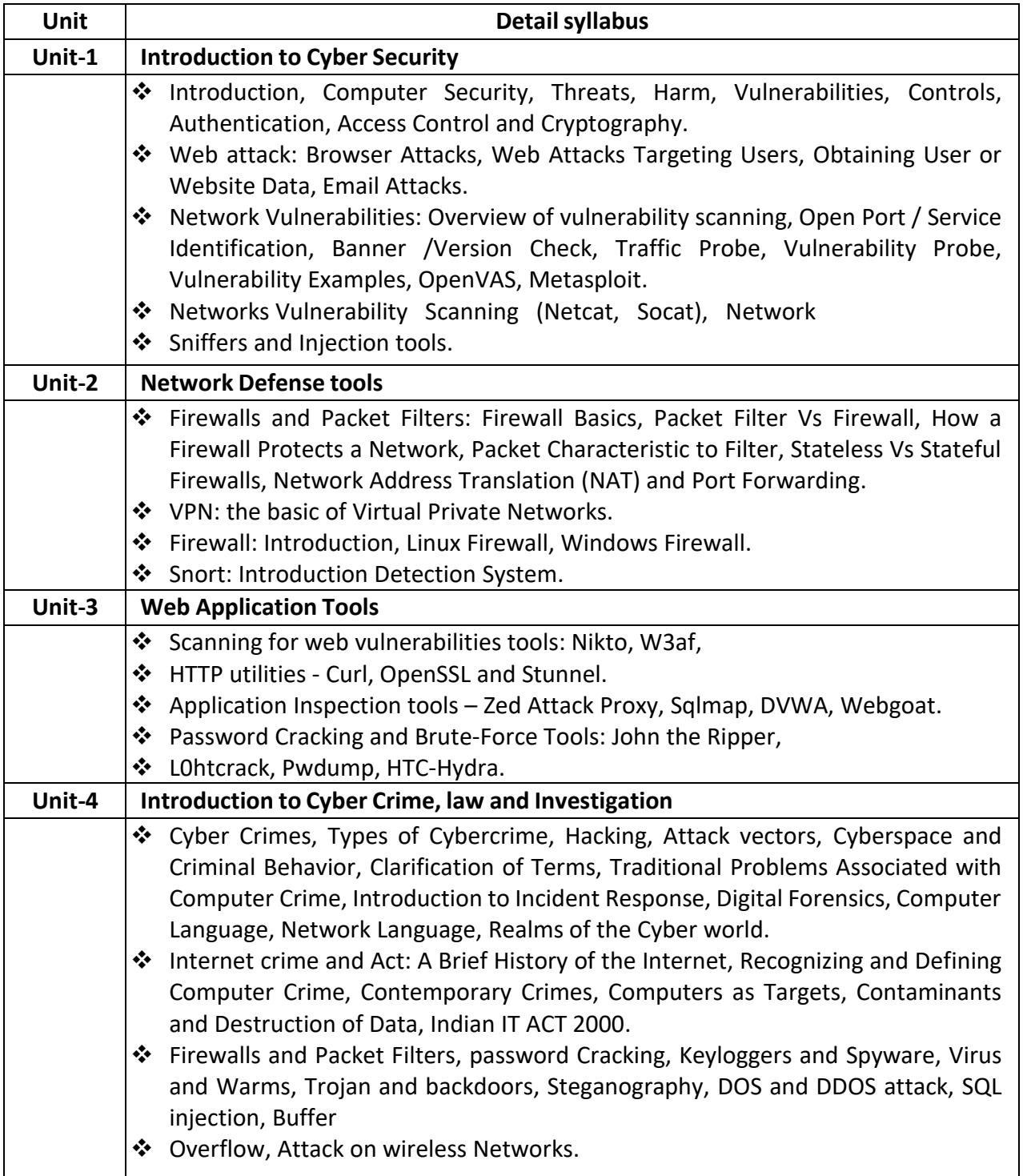

#### **Course Name:** Software Development Project **Course Code:** MCA-401

#### **1. Basic Information**

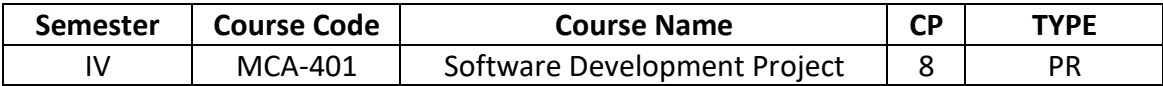

#### **Project Guidelines**

#### **A. Project Guide Eligibility Criteria:**

Full Time Faculties in the Department of Computer Science/ Information Technology of BAOU/ Colleges/ Institutions affiliated to any Indian University recognized by UGC and having minimum 2 years teaching experience.

OR

A person having minimum M. Tech, MCA, M.Sc. in ComputerScience/Information Technology from a UGC recognized universities with 4 years' experience in Industry/teaching.

#### **B. Type of Project**

Learner may choose any topics according to Master of Science - Information Technology standards. Most of the project work falls under the following types

- a. Database oriented (e.g. payroll system, Loan management system etc.)
- b. Application oriented (e.g. Mobile apps development, web baseddevelopment)
- c. R & D project (e.g. Image processing, speech processing, data mining,networking etc.)

#### **C. Project Proposal (Synopsis)**

The project proposal or the synopsis is the frame work for carrying out the project. It should be prepared in consultation with Guide. The necessary parts of a project proposal are given in the following form:

- Title of the Project.
- Introduction and Objectives of the Project.
- Project Category (RDBMS/ Application/ R & D).
- Tools, Platform, Hardware and Software Requirement specifications.
- Whether the project is done for any Industry/Client? The Name and Address of the Industry or Client is to be mentioned.
- Methodology
- Expected output
- Conclusion

#### **D. Application Areas & Related Tools**

A list of selected area for developing the project work is given below:

#### **Applications:**

Financial/ Manufacturing/ Multimedia/ Computer Graphics/ Instructional Design/ Database Management System/ Internet/ Intranet/ Computer Networking-Communication Software/ E-Commerce/ TCP/IP Internals/Routing protocols/ Implementation of Switches & Routers/ Image processing,/ Mobile apps development etc..

#### **Related Tools:**

- **Front End / GUI Tools:** PhP, Scripting languages etc.
- **RDBMS/Back End:** Oracle, MYSQL, No SQL, DB2 etc.
- **Languages:** C, C++, Java, VC++, C#, Mat lab, Python, Scilab etc.
- **Internet Technologies :** DHTML, Java script, VB Script, HTML, Java, Active X, SWING, JSP,ASP, PHP, XML, Java Beans, Java Servlets, CSS, VB.Net, AWT, J2EE.
- **Networking Technologies:** ATM, Frame Relay, TCP/IP, SNMP, GSM, VoIP, PPP, IP-PSTN, SONET/SDH
- **Wireless Technologies:** Bluetooth, 3G, ISDN, EDGE
- **Operating Systems:** Windows/ DOS / UNIX / Linux /Android.

#### **Software Project Report Guideline**

The Project report should prepared in well-structured preferably typed in Latex. Depending on the type of project the report should be as follows:

Acknowledgement Content with page number Declaration Certificate Certificate from Guide

#### **Chapter-1: Introduction**

- 1.1 Brief idea about the project
- 1.2 Objective of the project
- 1.3 Scope of the project
- 1.4 Existing system
- 1.5 Proposed System
- 1.6 Platform used (Hardware & Software)
- 1.7 Project location

#### **Chapter-2: Requirement Analysis**

- 2.1 Introduction
- 2.2 Tools used for Requirement gathering
- 2.3 Problem in Existing System
- 2.4 Conclusion

#### **Chapter-3: Logical Design**

- 3.1 Introduction
- 3.2 DFD (0th, 1st, 2nd level)
- 3.3 ER diagram
- 3.4 Use case diagram
- 3.5 Activity diagram
- 3.6 Conclusion

#### **Chapter-4: Physical Design**

- 4.1 Introduction
- 4.2 Database Design (Give your normalized database here)
- 4.3 Module design
- 4.4 Input/output design
- 4.5 Conclusion

#### **Chapter-5: Implementation**

- 5.1 Introduction
- 5.2 Process description (if any)
- 5.3 Output & Report
- 5.4 Conclusion

#### **Chapter-6: Testing**

- 6.1 Introduction
- 6.2 Types of testing performed
- 6.3 Conclusion

References Appendix (if any)

#### **Certificate of Originality from the Guide**

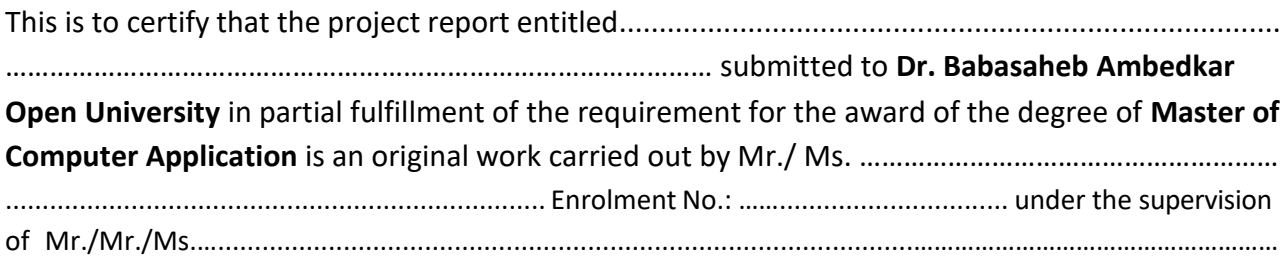

The matter embodied in this project is a genuine work done by the learner andhas not been submitted either to this University or to any other University/Institute for the fulfillment of the requirement of any course of study.

Signature of the Learner Signature of the Guide Signature of the Guide Name Name Address Designation Enrolment No.: Address

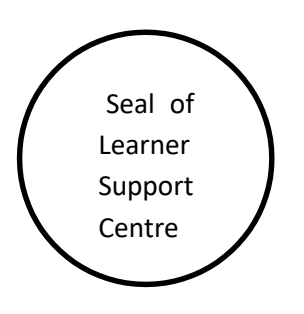

**Format of the Software Project Report**

**A Project Report onTitle of the Project**

**In fulfillment of the requirement for the 4th Semester of Master of Computer Application Programme**

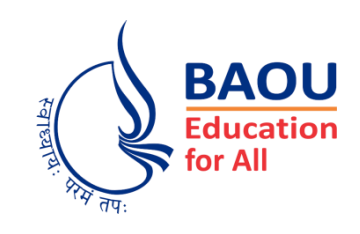

Submitted by

.................................. **(Name of the Learner) Enrollment No.: ..................... Session: .........................**

Under the Guidance of

........................................................... **(Name of the Project Guide)**

Learner Support Centre

............................................... **(Name of the Learner Support Centre)**

> ........................................ **(Location)**